Reaktive Programmierung Vorlesung 12 vom 08.07.14: Bidirektionale Programmierung: Zippers and Lenses

Christoph Lüth & Martin Ring

Universität Bremen

Sommersemester 2014

#### **Was gibt es heute?**

- $\blacktriangleright$  Motivation: funktionale Updates
	- $\triangleright$  Akka ist *stateful*, aber im allgemeinen ist funktional besser
	- <sup>I</sup> Globalen Zustand vermeiden hilft der Skalierbarkeit und der Robustheit
- ► Der Zipper
	- $\blacktriangleright$  Manipulation innerhalb einer Datenstruktur
- $\blacktriangleright$  Linsen
	- **Bidirektionale Programmierung**

#### **Beispieloperationen**

```
\blacktriangleright Text rechts einfügen:
```

```
insert_right :: Editor→ String→ Editor
insert\_right Ed{text = t, cursor = c} text =let (as, bs) = splitAt (col c) (t)! line c)\intin Ed{text= updateAt (line c) t
                       (as + text + bs),
         cursor= c}
```
updateAt ::  $Int \rightarrow [a] \rightarrow a \rightarrow [a]$ updateAt n as  $a = \cose$  splitAt n as **of**  $(bs, []$   $\rightarrow$  error "updateAt:  $\Box$ list $\Box$ too $\Box$ short."  $(bs, \_:cs) \rightarrow bs + a : cs$ 

 $\blacktriangleright$  Problem: Aufwand für Manipulation

## **Der Zipper** ► Idee: Kontext nicht wegwerfen!  $\triangleright$  Nicht: **type** Path = [Int] <sup>I</sup> Sondern: **data** Ctxt a <sup>=</sup> Empty <sup>|</sup> Cons [Tree a] (Ctxt a) [Tree a]  $\triangleright$  Kontext ist 'inverse Umgebung' ("Like a glove turned inside out") ► Loc a ist Baum mit Fokus **newtype** Loc a = Loc (Tree a, Ctxt a)  $\triangleright$  Warum newtype?

#### **Fahrplan**

- ► Teil I: Grundlegende Konzepte
- $\blacktriangleright$  Teil II: Nebenläufigkeit
- ► Teil III: Fortgeschrittene Konzepte
	- **E** Bidirektionale Programmierung: Zippers and Lenses
- **Robustheit, Fehlertoleranz und Fehlerbehandlung**
- $\blacktriangleright$  Theorie der Nebenläufigkeit

#### **Ein einfacher Editor**

```
\blacktriangleright Datenstrukturen:
```
1 [34]

3 [34]

5 [34]

7 [34]

```
type Text = [String]data Pos = Pos { line :: Int, col :: Int}
data Editor = Ed \{ \text{text} \} :: Text
                  , cursor :: Pos }
```
▶ Operationen: Cursor bewegen (links)

```
go_left :: Editor → Editor
go_left Ed{text= t , cursor= c}
    col c = 0 = error 'At<sub>U</sub> start<sub>U</sub> of<sub>U</sub> line'| otherwise =Ed{text= t, cursor=c{col= col c− 1}}
```

```
Manipulation strukturierter Datentypen
▶ Anderes Beispiel: n-äre Bäume (rose trees)
  data Tree a = Leaf a
                | Node [Tree a]
                deriving Show
  I Bsp: Abstrakte Syntax von einfachen Ausdrücken
\triangleright Update auf Beispielterm t = a * b - c * d: ersetze b durch x + yt = Node [ Leaf "−"
             , Node [ Leaf "∗" , Leaf "a" , Leaf "b"]
             , Node [ Leaf "∗" , Leaf "c" , Leaf "d"]
             ]
```
## **Zipping Trees: Navigation**  $\blacktriangleright$  Fokus nach links go\_left :: Loc a<sup>→</sup> Loc a  $g_0$  left  $(Loc(t, c)) = \text{case } c \text{ of }$ Cons (1:le) up ri  $\rightarrow$  Loc(1, Cons le up (t:ri))<br>Cons  $\begin{bmatrix} ] & \longrightarrow \\ \end{bmatrix}$   $\rightarrow$  error "go\_left<sub>Li</sub>of<sub>u</sub>first"  $\rightarrow$  error "go\_left<sub>u</sub>of<sub>u</sub>first"  $\blacktriangleright$  Fokus nach rechts go\_right :: Loc a<sup>→</sup> Loc a  $g_0$ \_right  $(Loc(t, c)) = \text{case } c \text{ of }$ Cons le up  $(r:ri) \rightarrow Loc(r, Cons (t:le)$  up ri)  $\text{Cons } \_\_ \[\ ] \longrightarrow \text{error} \text{ "go\_right} \_\text{of} \_\text{last} \text{ "}$

2 [34]

4 [34]

#### **Zipping Trees: Navigation**

```
\blacktriangleright Fokus nach oben
   go_up :: Loc a→ Loc a
   g_0_up (Loc (t, c)) = case c of\text{Empty}\ \rightarrow\ \text{error}\ \text{``go\_up\_of\_empty''}Cons le up ri \rightarrowLoc (Node (reverse e + t: ri), up)
\blacktriangleright Fokus nach unten
```

```
go_down :: Loc a→ Loc a
g_0_down (Loc(t, c)) = case t of_<br>Leaf _ → error "go_down<sub>⊔</sub>at<sub>⊔</sub>leaf"
   \text{Node} \left[ \right] \rightarrow \text{error} \left[ \text{go\_down\_at\_empty} \right]Node (t:ts) \rightarrow Loc (t, Cons [] c ts)
```
#### **Einfügen**

```
\blacktriangleright Einfügen: Wo?
```

```
\blacktriangleright Links des Fokus einfügen
   insert left :: Tree a \rightarrow Loc a \rightarrow Loc a
   insert left t1 (Loc (t, c)) = case c of
     \mathsf{Empty} \rightarrow \mathsf{error} "insert_left:
\mathsf{diff} \cup \mathsf{at}_\mathsf{U}empty"
      Cons le up ri \rightarrow Loc(t, Cons (t1:le) up ri)
Rechts des Fokus einfügen
```

```
insert_right :: Tree a→ Loc a→ Loc a
insert\_right t1 (Loc (t, c)) = case c of
  \small \textsf{Empty} \rightarrow \textsf{error "insert\_right:}_\sqcup insert_\sqcup \textsf{�}Cons le up ri \rightarrow Loc(t, Cons le up (t1:ri))
```
#### $\blacktriangleright$  Unterhalb des Fokus einfügen

```
insert_down :: Tree a→ Loc a→ Loc a
\overline{\text{insert}} down t1 (Loc(t, c)) = case t of
  Leaf _ → e r ro r "insert_down : ␣in se r t ␣at␣lea f "
  Node ts \rightarrow Loc(t1, Cons [] c ts)
```
#### **Schnelligkeit**

- $\triangleright$  Wie schnell sind Operationen?
	- Aufwand: go\_left  $O(left(n))$ , alle anderen  $O(1)$ .
- ► Warum sind Operationen so schnell?
	- $\triangleright$  Kontext bleibt erhalten
	- **I** Manipulation: reine Zeiger-Manipulation

### **Tree-Zipper: Navigation**

```
\blacktriangleright Fokus nach links
```
go\_left :: Loc a<sup>→</sup> Loc a  $g_0$ \_left  $(Loc(t, ctx)) = case$  ctx of  $\overrightarrow{E}$  Empty  $\rightarrow$  error "go\_left<sub>u</sub>at<sub>u</sub>empty" Le c r  $\rightarrow$  error "go\_left<sub>u</sub>of<sub>u</sub>left" Ri  $l \ c \rightarrow \text{Loc}(l \, , \, \text{Le } \, c \, t)$ 

#### $\blacktriangleright$  Fokus nach rechts

```
go_right :: Loc a→ Loc a
\overline{\text{go\_right}} (Loc(t, ctx)) = case ctx of
\overline{\text{Empty}} \rightarrow error "go_right<sub>u</sub>at<sub>u</sub>empty"
 Le c r \rightarrow Loc(r, Ri t c)
 \text{Ri } \_ \_ \to \text{ error "go\_right\_of\_right"
```
# **Zipping Trees: Navigation**  $\blacktriangleright$  Hilfsfunktion: top :: Tree a<sup>→</sup> Loc a top  $t = (Loc (t, Empty))$ **Damit andere Navigationsfunktionen:** path :: Loc a<sup>→</sup> [ Int ]<sup>→</sup> Loc a path l [ ] <sup>=</sup> <sup>l</sup> path | (i:ps)  $| i = 0 =$  path (go\_down 1) ps  $| i > 0 =$  path (go\_left l)  $(i-1)$  ps

10 [34]

12 [34]

14 [34]

#### **Ersetzen und Löschen**

9 [34]

11 [34]

13 [34]

```
▶ Unterbaum im Fokus ersetzen:
  update :: Tree a→ Loc a→ Loc a
  update t (Loc (\_ , c)) = Loc (t, c)I Unterbaum im Fokus löschen: wo ist der neue Fokus?
 1. Rechter Baum, wenn vorhanden
 2. Linker Baum, wenn vorhanden
 3. Elternknoten
  delete :: Loc a→ Loc a
  delete (Loc(_, p)) = case p of
    Empty \rightarrow Loc(Node[], Empty)Cons le up (r:ri) \rightarrow Loc(r, Cons le up ri)
    Cons (1:le) up [1] \rightarrow Loc(1). Cons le up [1]Cons [] up [] \rightarrow Loc(Node[], up)
  \blacktriangleright "We note that delete is not such a simple operation."
```

```
Zipper für andere Datenstrukturen
I Binäre Bäume:
  data Tree a = Leaf a \mid Node (Tree a) (Tree a)
\blacktriangleright Kontext:
  data Ctxt a = Empty
                | Le (Ctxt a) (Tree a)
                | Ri (Tree a) (Ctxt a)
  newtype Loc a = Loc (Tree a, Ctxt a)
```
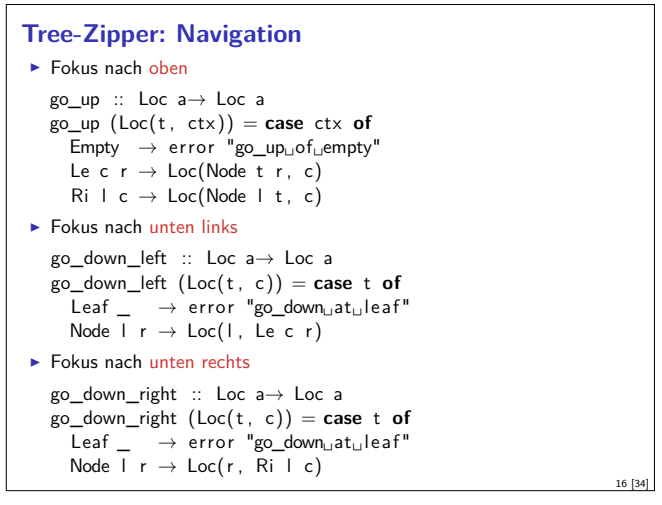

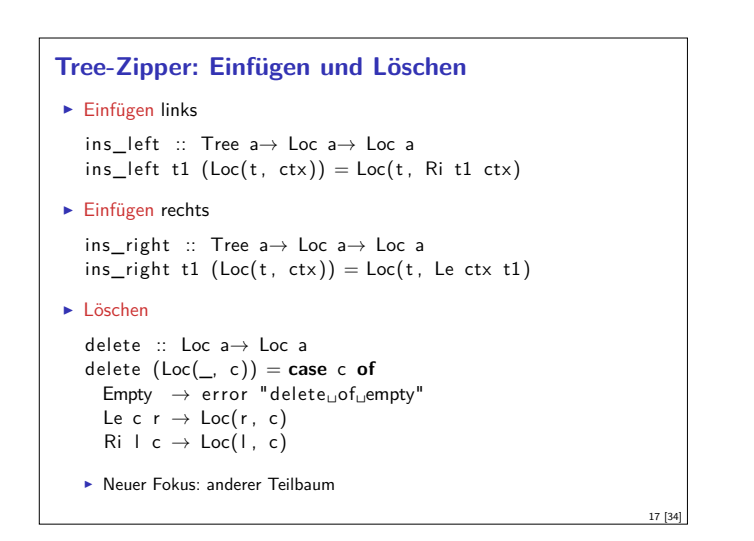

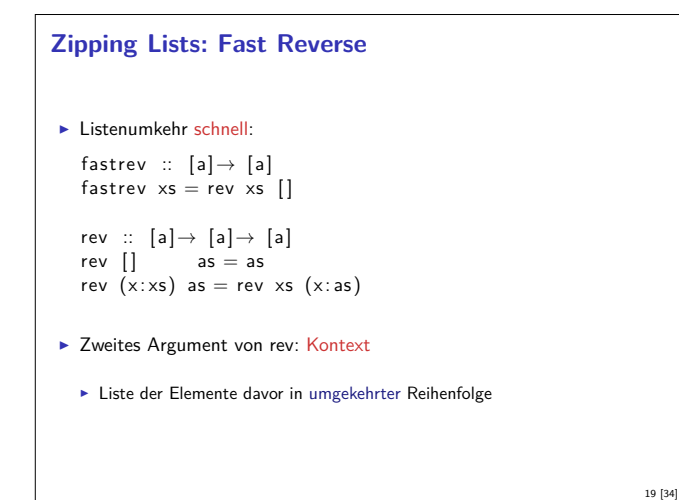

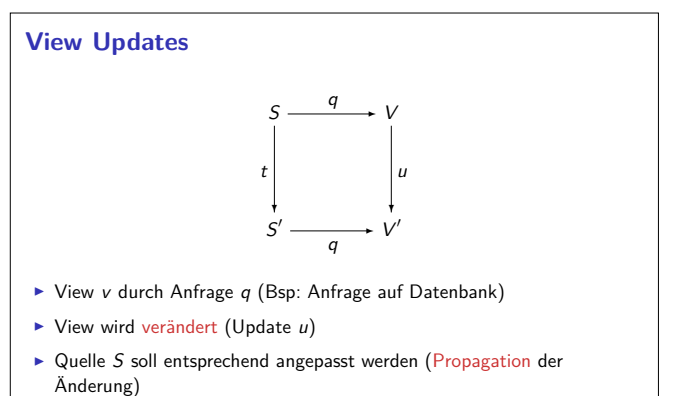

21 [34]

- $\blacktriangleright$  Problem: *q* soll beliebig sein
	- ▶ Nicht-injektiv? Nicht-surjektiv?

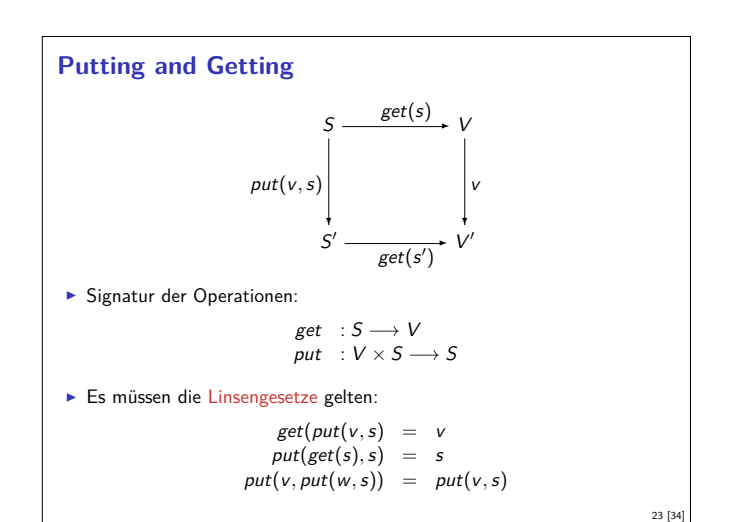

#### **Zipping Lists**

 $\blacktriangleright$  Damit:

 $\blacktriangleright$  Listen: **data** List  $a = Nil$  | Cons a (List a)

```
data Ctxt a = Empty | Snoc (Ctxt a) a
```
 $\blacktriangleright$  Listen sind ihr 'eigener Kontext' :

```
List a ∼= Ctxt a
```
18 [34]

20 [34]

24 [34]

#### **Bidirektionale Programmierung**

- **Motivierendes Beispiel: Update in einer Datenbank**
- $\blacktriangleright$  Weitere Anwendungsfelder:
	- $\triangleright$  Software Engineering (round-trip)
- $\blacktriangleright$  Benutzerschnittstellen (MVC)
- $\blacktriangleright$  Datensynchronisation

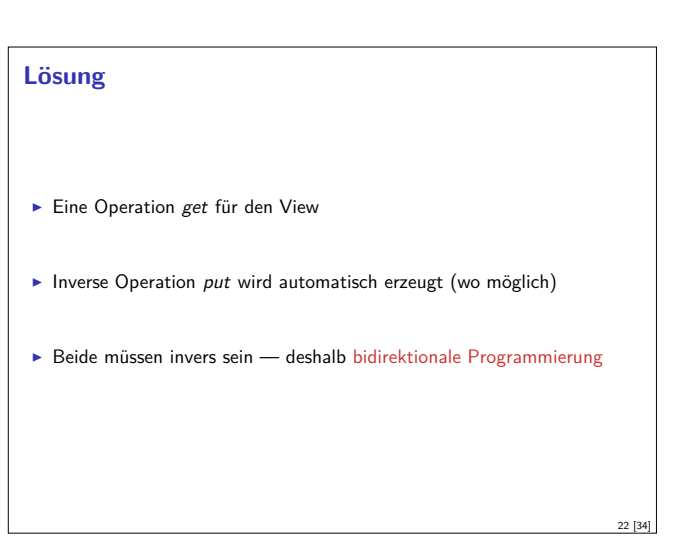

# **Erweiterung: Erzeugung** ► Wir wollen auch Elemente (im Ziel) erzeugen können.  $\blacktriangleright$  Signatur:  $create: V \longrightarrow S$ ▶ Weitere Gesetze:  $get(\text{create}(v)) = v$  $put(v, create(w)) = create(w)$

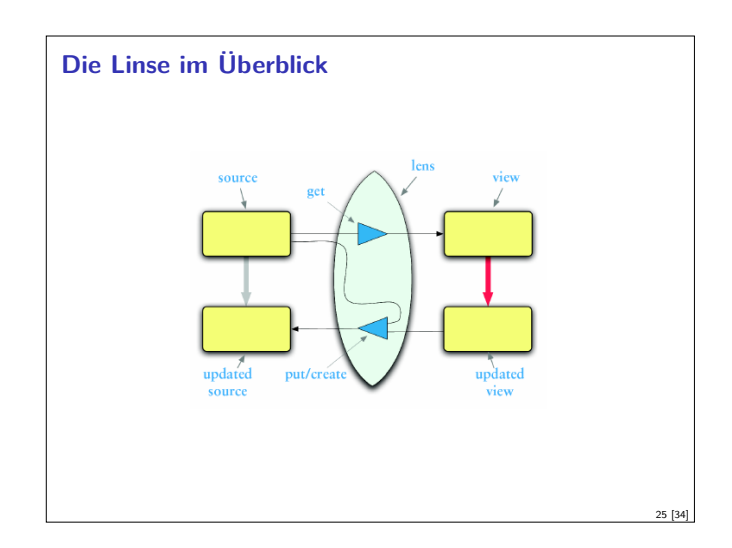

#### **Linsen im Beispiel**

▶ Das wird sehr schnell sehr aufwändig:  $scal$  > def forward  $(t:Turtle)$  : Turtle = t.copy(position= t.position .copy(x= t.position  $x+ 1$ ));

forward: (t: Turtle) Turtle scala> forward(t); res6: Turtle =  $T$ urtle (Point  $(1.0, 0.0)$ , Color  $(0, 0, 0)$ , 0.0, false)

 $\blacktriangleright$  Linsen helfen, das besser zu organisieren.

#### **Benutzung**

 $\blacktriangleright$  Längliche Definition, aber einfache Benutzung: scala*<sup>&</sup>gt;* StandaloneTurtleLenses . TurtleX . get ( t );  $res12 \cdot Double = 0.0$ 

scala> StandaloneTurtleLenses.TurtleX.set(t, 4.3);  $res13:$  Turtles . Turtle = Turtle (Point  $(4.3, 0.0)$ , Color  $(0, 0, 0)$ , 0.0, false)

- $\blacktriangleright$  Viel boilerplate, aber:
- $\blacktriangleright$  Definition kann abgeleitet werden

## **Linsen konstruieren** ► Die konstante Linse (für  $c \in V$ ):  $const c : S \longleftrightarrow V$  $get(s) = c$  $put(v, s) = s$  $create(v) = s$ Die Identitätslinser  $copy c : S \longleftrightarrow S$  $get(s) = s$  $put(v, s) = v$  $create(v) = v$

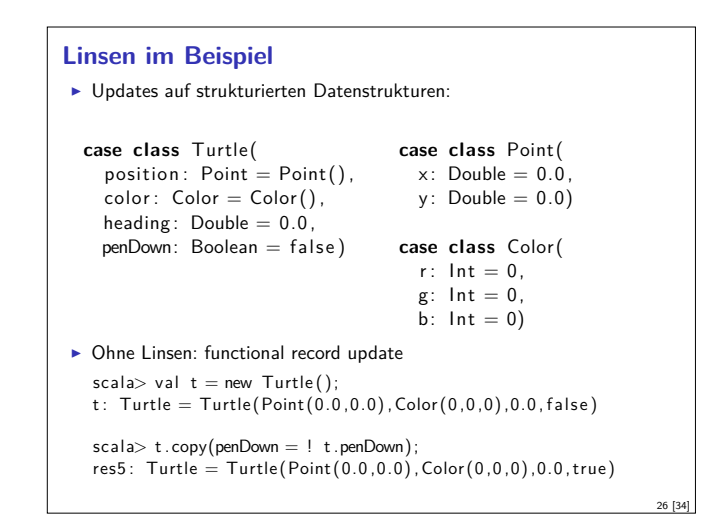

#### **Abhilfe mit Linsen**

```
► Zuerst einmal: die Linse.
  object Lenses {
     case class Lens[O, V] (
       get: 0 \Rightarrow V,
       set: (0, V) \Rightarrow 0) }
Insen für die Schildkröte:
     val TurtlePosition =
       Lens [ Turtle, Point] (_. position,
          (t, p) \Rightarrow t \text{ .copy}(position = p))val PointX =
       Lens [Point, Double] (_.x,
        (p, x) \Rightarrow p \cdot copy(x = x)
```
#### **Abgeleitete Linsen**

27 [34]

29 [34]

31 [34]

```
I Aus der Shapeless-Bücherei:
  object ShapelessTurtleLenses {
```
**import** Turtles .\_ **import** shapeless .\_, Lens.\_, Nat.\_

val TurtleX = Lens[Turtle]  $\gg 0 \gg 0$ val TurtleHeading = Lens [Turtle]  $\gg$   $\_2$ 

def right (t: Turtle,  $\delta$ : Double) = TurtleHeading . modify $(t)(- + \delta)$ 

 $\blacktriangleright$  Neue Linsen aus vorhandenen konstruieren

#### **Linsen komponieren**

- $\triangleright$  Gegeben Linsen  $L_1$  :  $S_1 \longleftrightarrow S_2$ ,  $L_2$  :  $S_2 \longleftrightarrow S_3$
- $\blacktriangleright$  Die Komposition ist definiert als:

```
L_2 \cdot L_1 : S_1 \longleftrightarrow S_3get = get_2.get_1put(v, s) = put_1(\text{put}_2(v, \text{get}_1(s)), s)create = create_1 \text{ create}_2
```
30 [34]

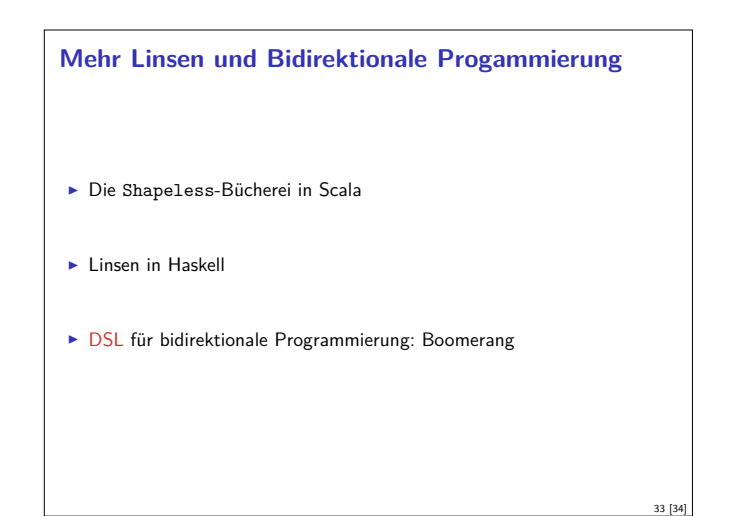

#### **Zusammenfassung**

#### ► Der Zipper

- $\blacktriangleright$  Manipulation von Datenstrukturen
- $\blacktriangleright$  Zipper = Kontext + Fokus
- $\blacktriangleright$  Effiziente destruktive Manipulation
- $\blacktriangleright$  Bidirektionale Programmierung
	- <sup>I</sup> Linsen als Paradigma: get*,* put*,* create
	- $\blacktriangleright$  Effektives funktionales Update
	- $\blacktriangleright$  In Scala/Haskell mit abgeleiteter Implementierung, sonst als DSL.

- $\blacktriangleright$  Nächstes Mal: Robustheit und Fehlerbehandlung
- ▶ Die Vorlesung und Übung in der nächsten Woche fallen aus!